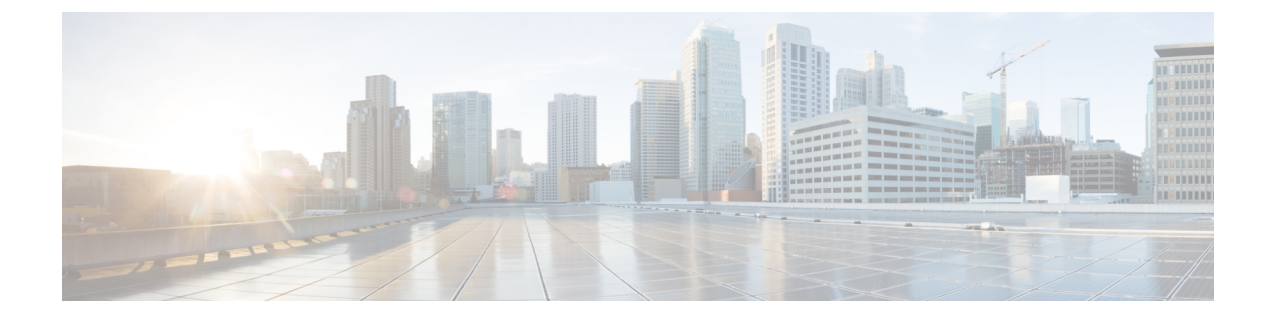

## 一般的な **IdP** の手順

- 一般的な IdP の手順 (1 ページ)
- SAML 応答の要件 (1 ページ)
- SAML メタデータの要件 (2 ページ)

### 一般的な **IdP** の手順

特定の ID プロバイダー用の SAML アプリケーションを作成する手順がここに記載されていな い場合は、IdP が提供する手順に従ってください。SAML 応答は、適切な <NameID> 値と属性 名のマッピングで構成する必要があります。また、Security CloudSign On に SAML アプリのシ ングルサインオン URL とエンティティ ID を提供する必要があります。

## **SAML** 応答の要件

### **SAML** 応答の属性

IdP によって送信される SAML 応答のアサーションには、次の属性名が含まれている必要があ り、IdP の対応する属性にマッピングされている必要があります。

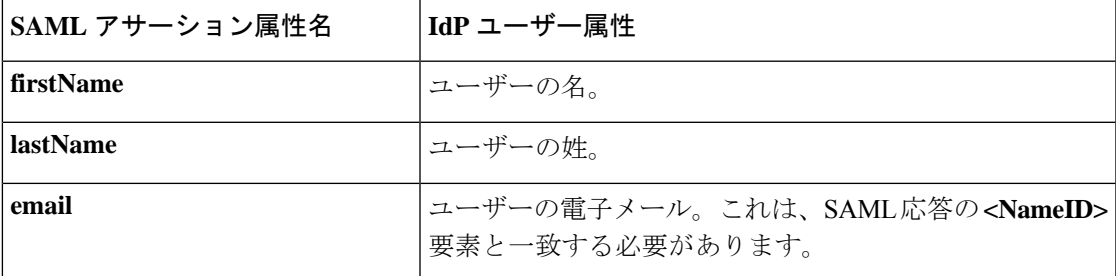

たとえば、次の XML スニペットは、Security Cloud Sign On ACL URL への SAML 応答に含ま れる **<AttributeStatement>** 要素の例です。

```
<saml2:AttributeStatement>
  <saml2:Attribute Name="firstName"
```

```
NameFormat="urn:oasis:names:tc:SAML:2.0:attrname-format:unspecified">
      <saml2:AttributeValue
          xmlns:xs="http://www.w3.org/2001/XMLSchema"
        xmlns:xsi="http://www.w3.org/2001/XMLSchema-instance" xsi:type="xs:string">John
      </saml2:AttributeValue>
  </saml2:Attribute>
  <saml2:Attribute Name="lastName"
NameFormat="urn:oasis:names:tc:SAML:2.0:attrname-format:unspecified">
      <saml2:AttributeValue
          xmlns:xs="http://www.w3.org/2001/XMLSchema"
         xmlns:xsi="http://www.w3.org/2001/XMLSchema-instance" xsi:type="xs:string">Doe
      </saml2:AttributeValue>
  </saml2:Attribute>
  <saml2:Attribute Name="email"
NameFormat="urn:oasis:names:tc:SAML:2.0:attrname-format:unspecified">
      <saml2:AttributeValue
          xmlns:xs="http://www.w3.org/2001/XMLSchema"
          xmlns:xsi="http://www.w3.org/2001/XMLSchema-instance"
xsi:type="xs:string">jdoe@example.com
      </saml2:AttributeValue>
  </saml2:Attribute>
</saml2:AttributeStatement>
```
#### **NameID** 要素

IdP からの SAML 応答の **<NameID>** 要素には、その値として有効な電子メールアドレスが含ま れている必要があり、電子メールは SAML 応答の属性 (1 ページ) の **email** 属性の値と一致 する必要があります。

**<NameID>** の **Format** 属性は、**urn:oasis:names:tc:SAML:1.1:nameid-format:unspecified** または **urn:oasis:names:tc:SAML:1.1:nameid-format:emailAddress** に設定されている必要があります。

<NameID> 要素の例を次に示します。

```
<saml2:NameID
Format="urn:oasis:names:tc:SAML:1.1:nameid-format:unspecified">jdoe@example.com</saml2:NameID>
```
# **SAML** メタデータの要件

Security Cloud Sign On と統合するには、IdP の SAML アプリケーションの次のメタデータが必 要です。

- シングルサインオンサービスの初期 **URL** これは「SSO URL」または「ログイン URL」 と呼ばれることもあります。この URL を使用して、IdP から Security CloudSign On への認 証を開始できます。
- エンティティ **ID URI** IdP のグローバルな一意の名前。これは「発行元」と呼ばれること もあります。
- **X.509** 署名証明書 IdP が SAML アサーションに署名するために使用する公開キー/秘密 キーのペアの公開キー。

翻訳について

このドキュメントは、米国シスコ発行ドキュメントの参考和訳です。リンク情報につきましては 、日本語版掲載時点で、英語版にアップデートがあり、リンク先のページが移動/変更されている 場合がありますことをご了承ください。あくまでも参考和訳となりますので、正式な内容につい ては米国サイトのドキュメントを参照ください。